### **AUTOMATED PARAMETER ESTIMATION AND MODEL CALIBRATION IN RIVERWARE**

**John Craven**, **Nick Mander**, John Carron,

Hydros Consulting Inc.

February 3, 2015

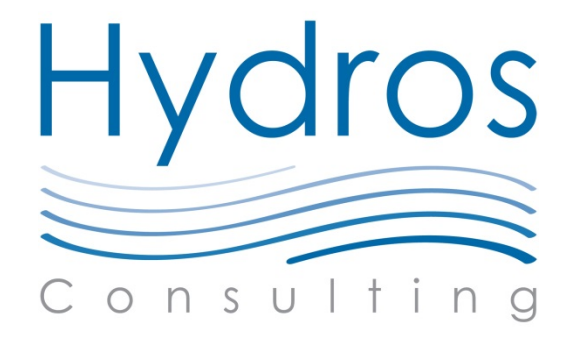

## **Outline**

- Motivation
- Interfacing PEST with RiverWare
- Examples
	- *Single Objective Calibration*: Hourly routing model
	- *Multi-Objective Optimization*: Monthly operational model
- Summary

### Motivation:

### RiverWare models may be highly parameterized

- Models may represent multiple physical processes and/or policies
- Parameters may be **uncertain**, difficult to measure, or altogether **unknown** 
	- Reach routing parameters
	- Policy parameters
	- Water user min./max. efficiency
	- Reach gain/loss coefficients
	- Canal seepage
	- Groundwater object parameters (hydraulic conductivity, conductance, specific yield, etc.)
	- …and many more…

## **Motivation**

- "Traditional" approach  $\rightarrow$  Hand-calibration
	- **Time consuming**, lots of clicking
	- Difficult to understand overall system response without in-depth analysis
- Automated calibration
	- Can quickly see system response through multi-objective problem formulation – *Time Saving!*

## PEST: Overview **Parameter** *EST* imation<sup>1</sup>

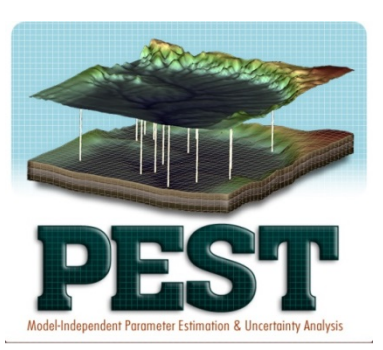

- Open-source parameter estimation software package
	- **Model independent**
- Widely used in surface and groundwater modeling
- Multiple search algorithms available (GML and SCE-UA)
- Will work with *ANY* model that can be executed through the command line
	- Your "model" can be a script that calls the actual "model"
	- Input/Output read/written by PEST must be text (may require pre-/post-<br>processing)
- 1) www.pesthomepage.com

## Interfacing with RiverWare

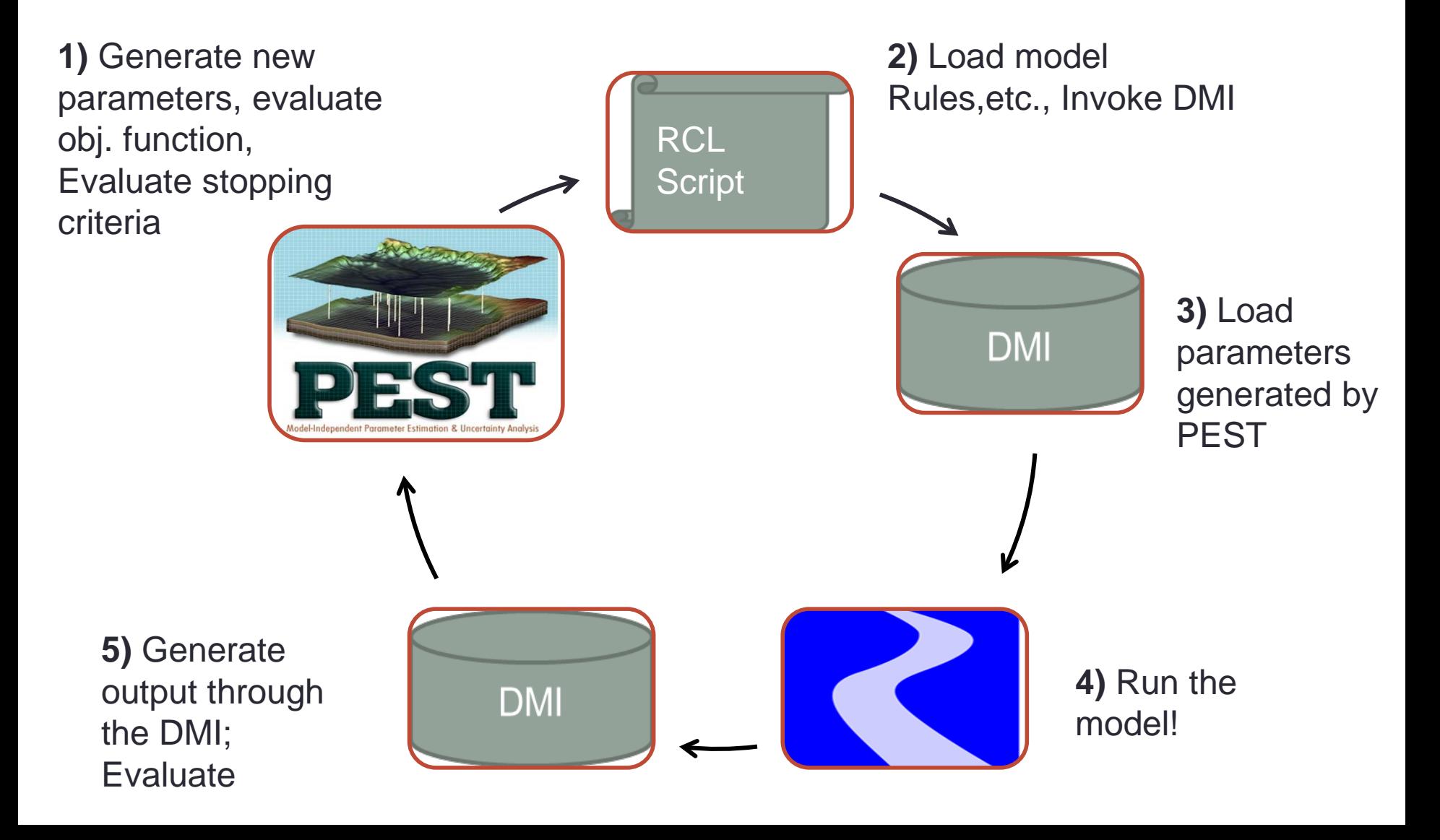

### Interfacing with RiverWare: Main components of PEST

- **Control file:** configuration, set parameters, observations
- **Template file(s):** tell PEST how to generate parameter files used by your model (RiverWare)
- **Instruction file(s):** tell PEST how to understand the output generated by your model

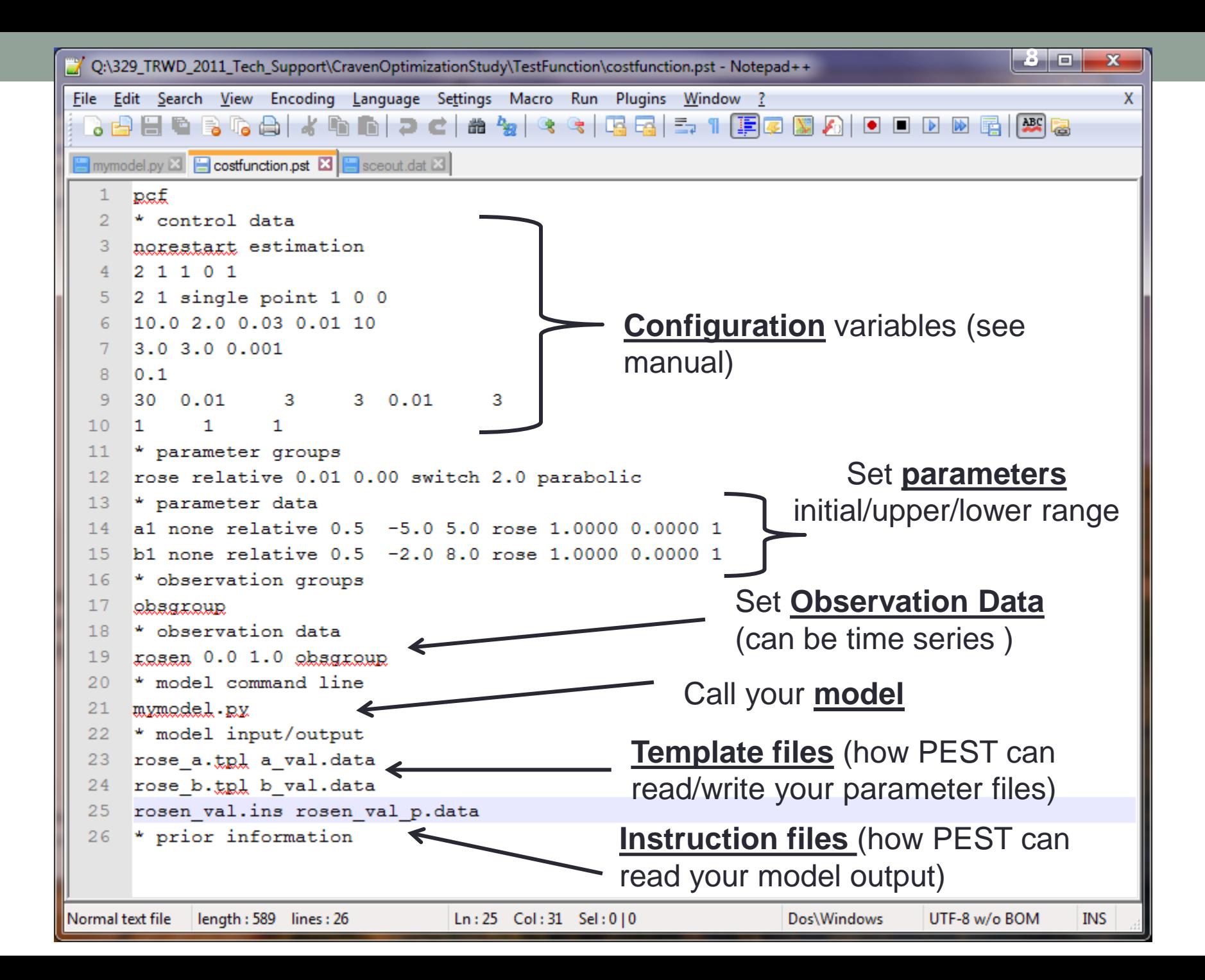

### Interfacing with RiverWare: How PEST can read/write your model parameters/output

**Model Parameter File → PEST Template File** 

**Tells PEST how to write your parameter files**

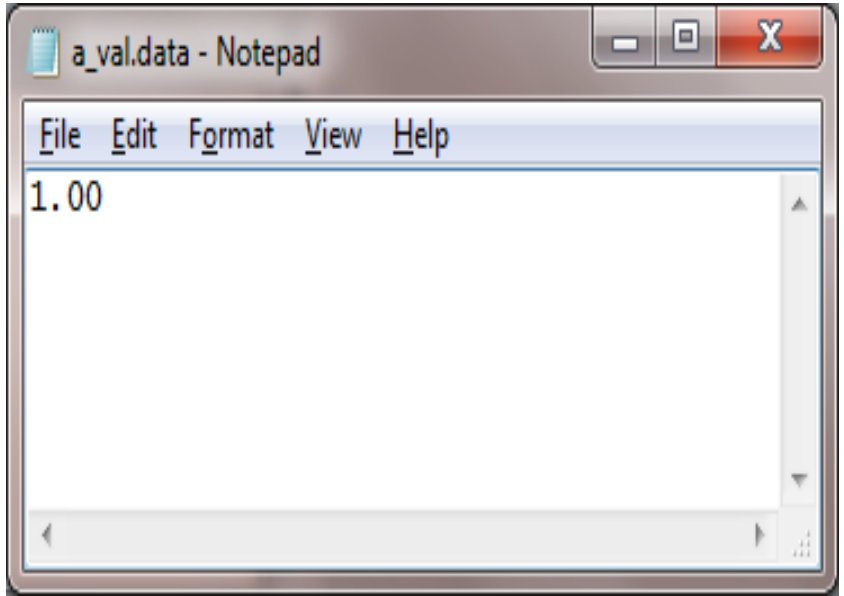

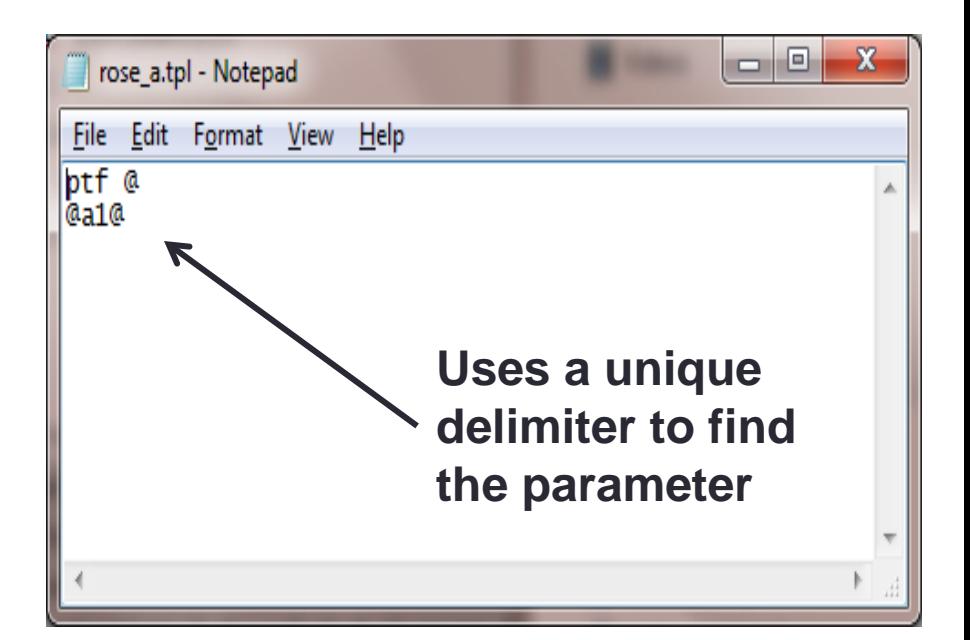

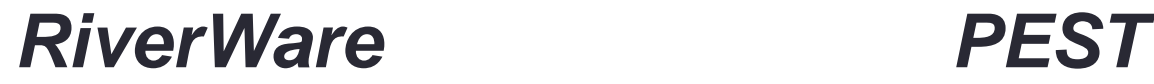

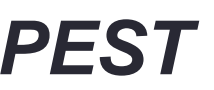

### Interfacing with RiverWare: How PEST can read/write your model parameters/output

### **Model OUTPUT File → PEST Instruction File**

#### **Tells PEST how to read your output**

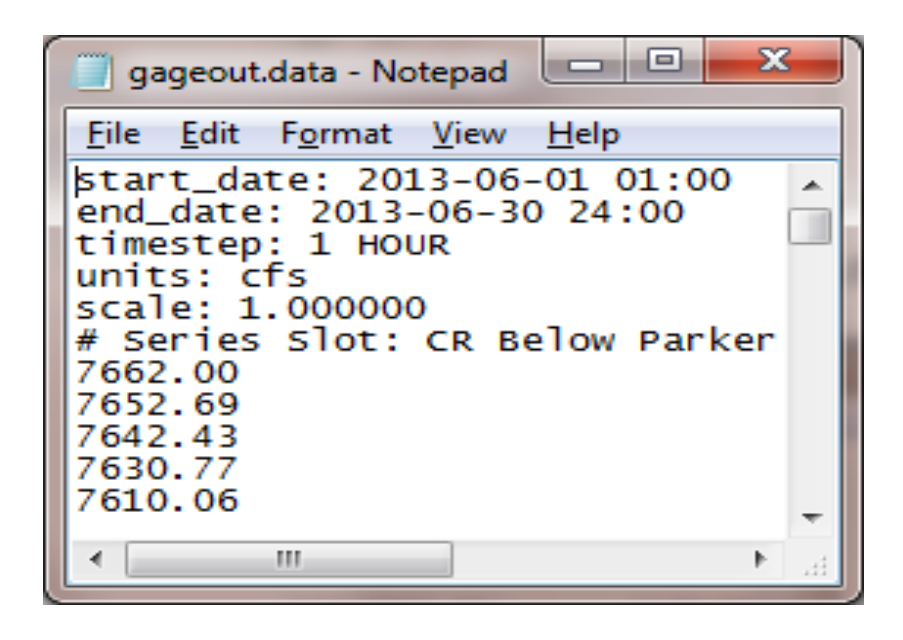

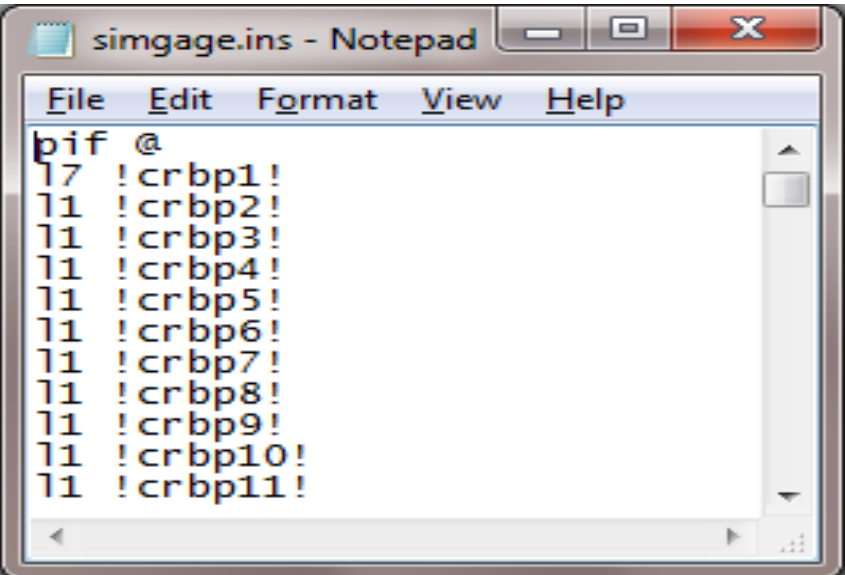

### **RiverWare** *PES*

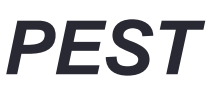

## Interfacing with RiverWare

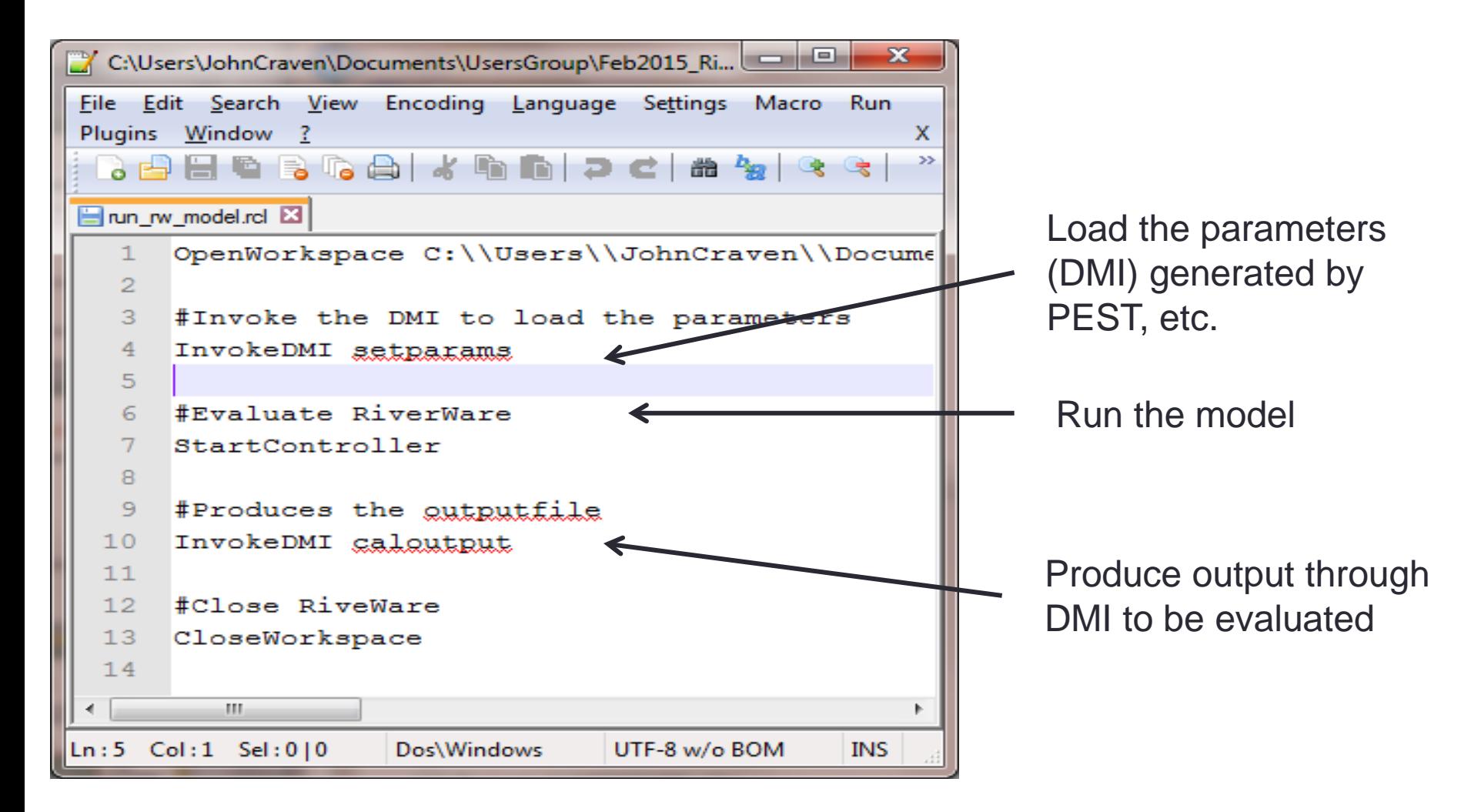

## Single Objective Example: Routing Model

- Minimize Sum of the Squared Errors
	- Obs. v. Simulated
- Hourly model
- Kinematic-Improved reach routing method
- 3 Parameters
	- Manning's Roughness N
	- Reach Length
	- Bottom Width

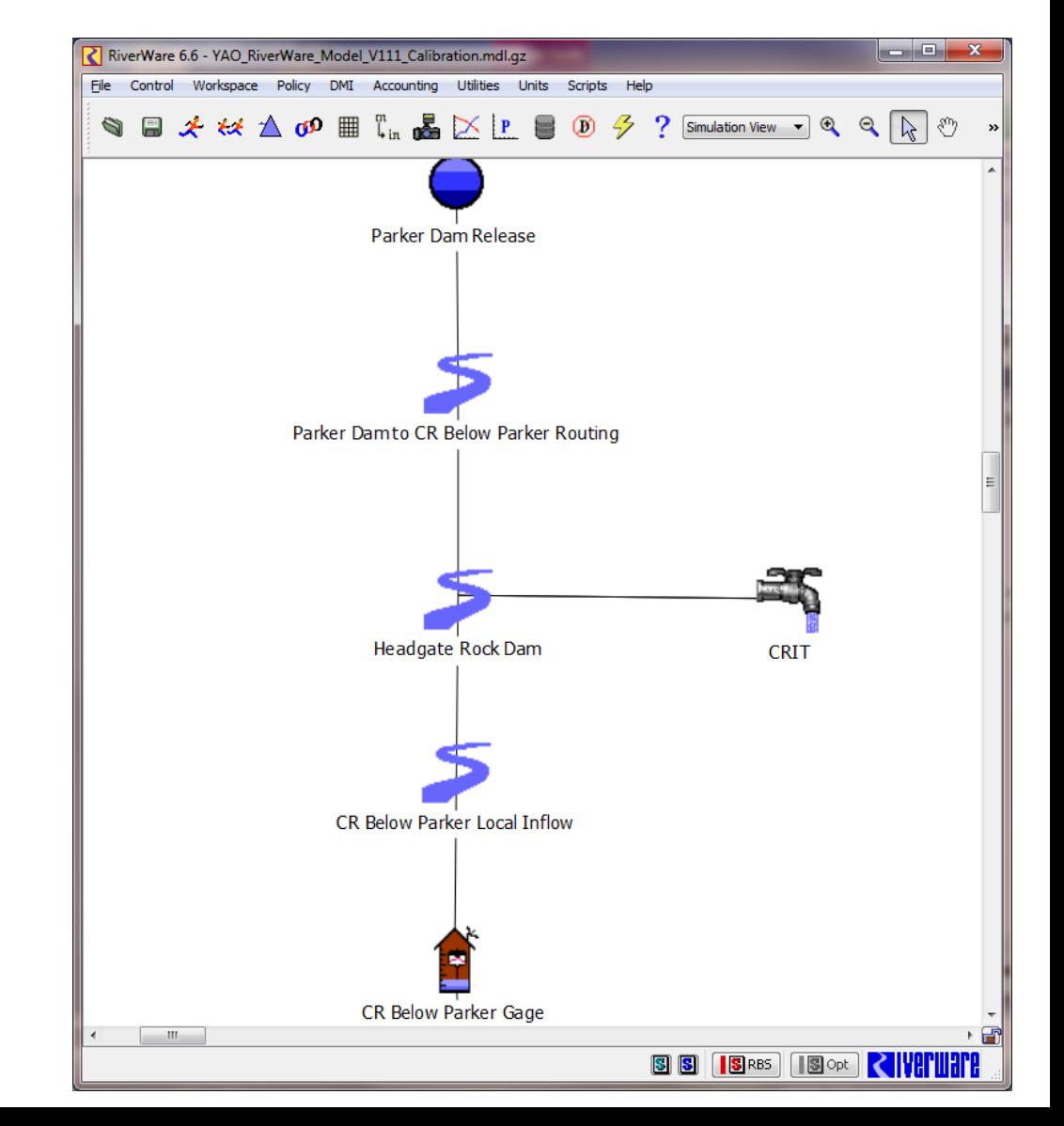

### Single Objective Example: Routing Model

- 1) Define objective function  $\rightarrow$  here minimize sum of squared errors
- 2) First guess
	- Estimate length and width from survey data/GIS
	- Look up a Manning's N value from literature
- 3) Parameter bounds
	- Estimate parameter bounds, literature, available data
- 4) Build PEST files
	- Control/Template file(s)/Instruction file(s)
- 5) Build RCL Script and Input/Output DMI

### Single Objective Example: Routing Model

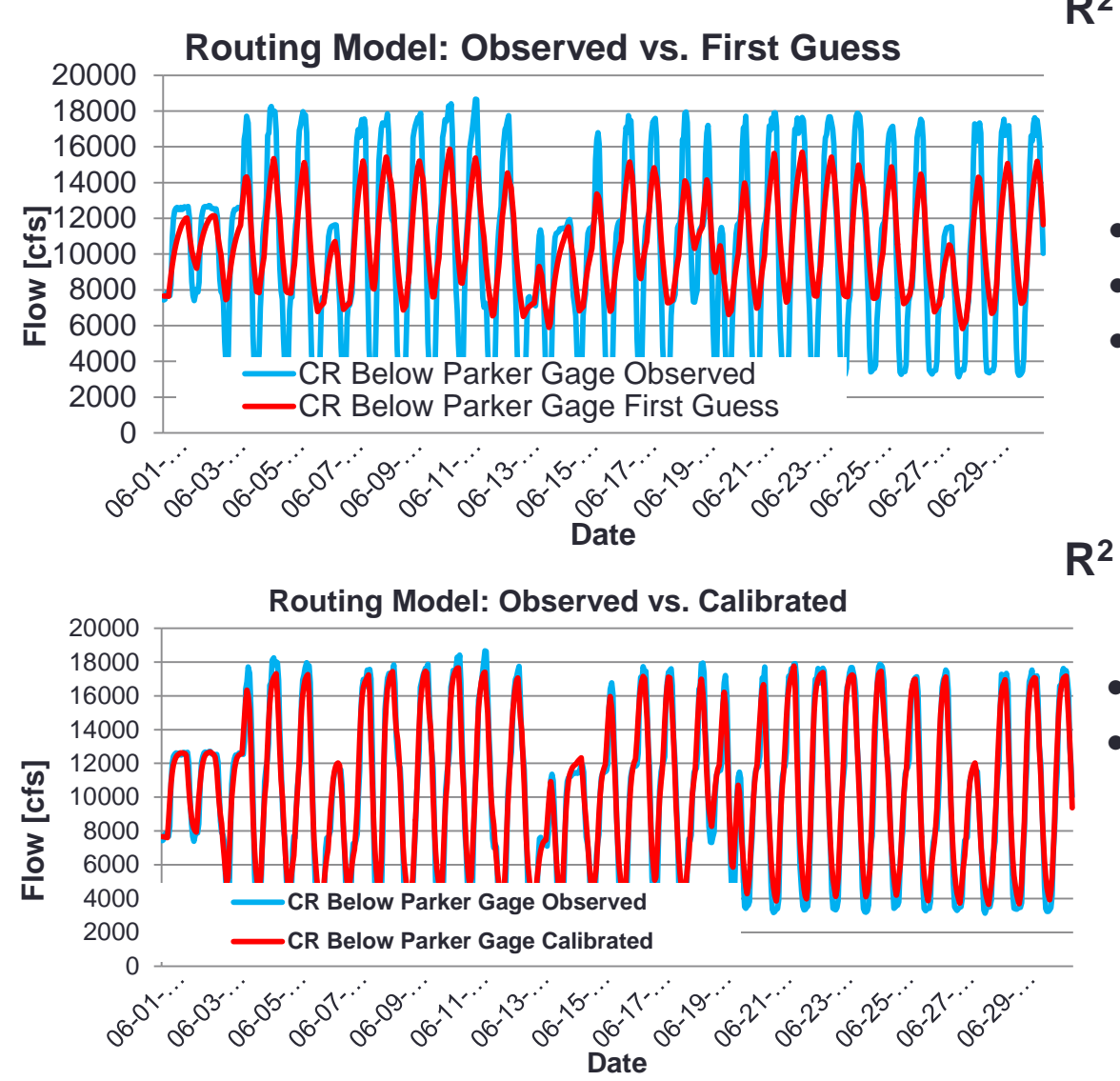

 $R^2 = 0.83$ 

- Calibration on 1 month (hourly)
- Model run: ~2 seconds
- Total time: ~10 minutes (300 runs)

 $R^2 = 0.97$ 

- Multiple reaches
- Benefits:
	- Let calibration loop over all reaches
	- No intervention req. beside set-up (1-2 hours)

### Example: TRWD monthly longterm planning model

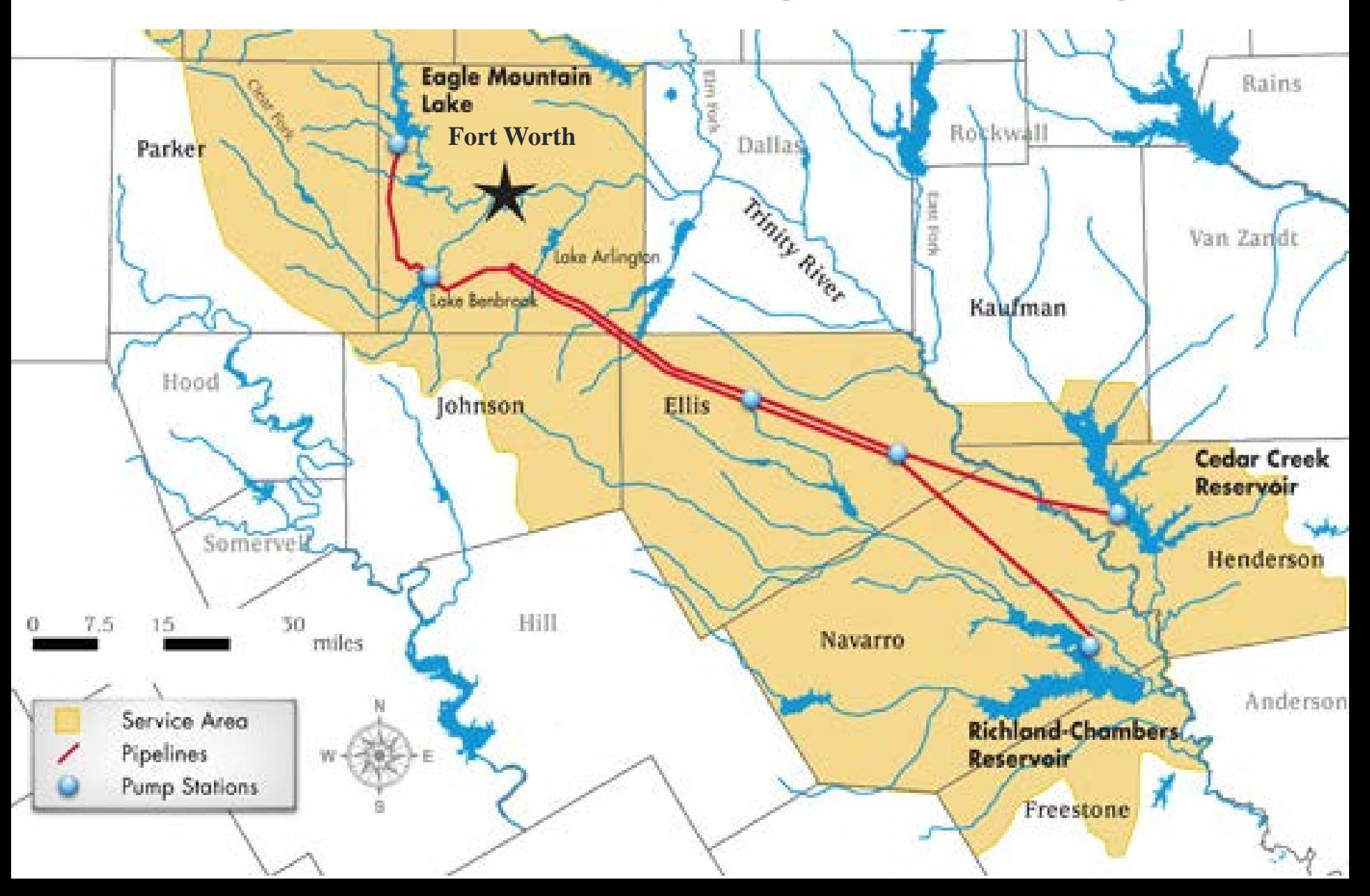

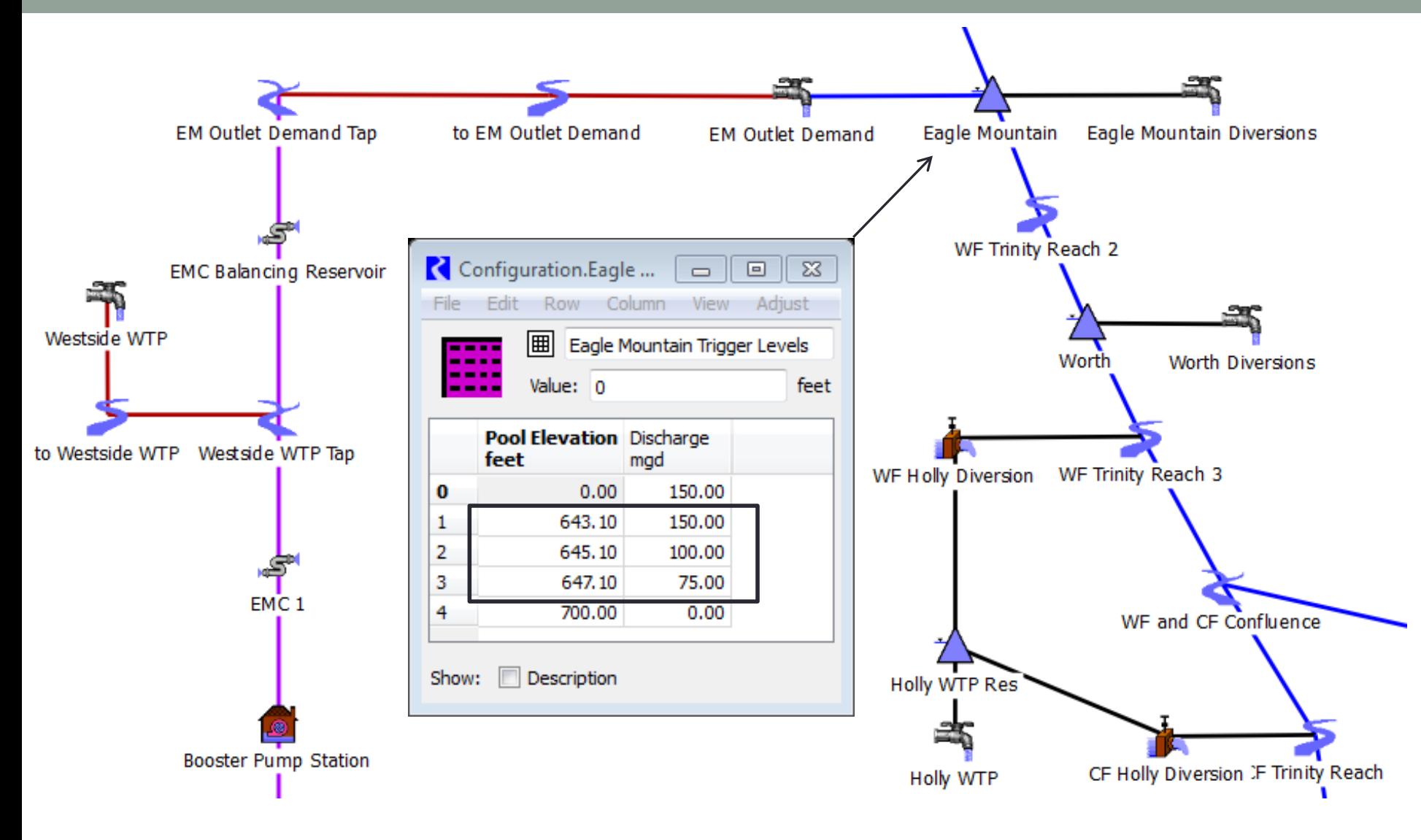

### Example: Operations Model "Optimization" Objective Function Components<sup>1</sup>

- # of months that system spills
- Total volume spilled
- # of months Eagle Mountain Pipeline is over 50 MGD
- Total East Texas Pumping volume
- Total volume of East Texas Pumping above 211 MGD
- East Texas Pumping
	- Total Variance
	- Summer Variance (June September)
	- Variance calculated over the past 11 months

1) R. Smith 2014 - CADSWES

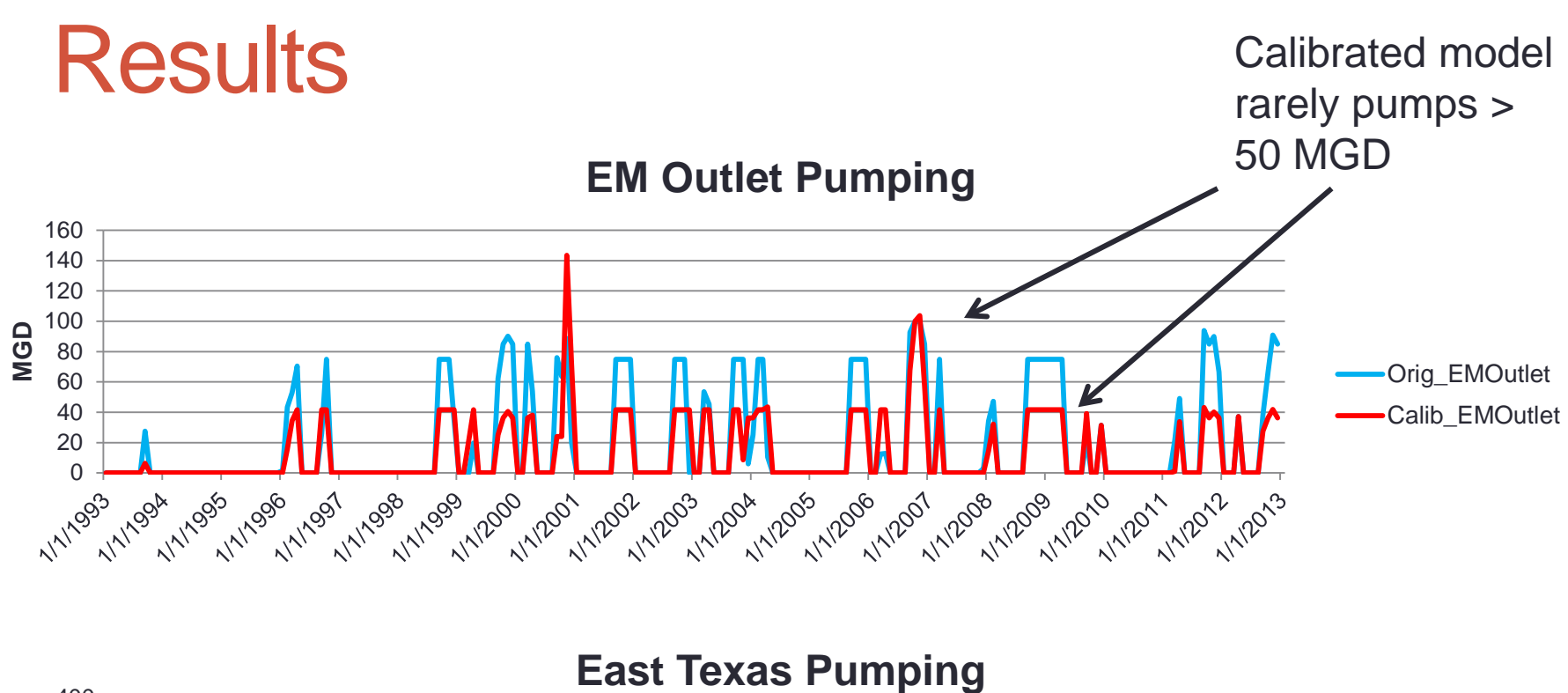

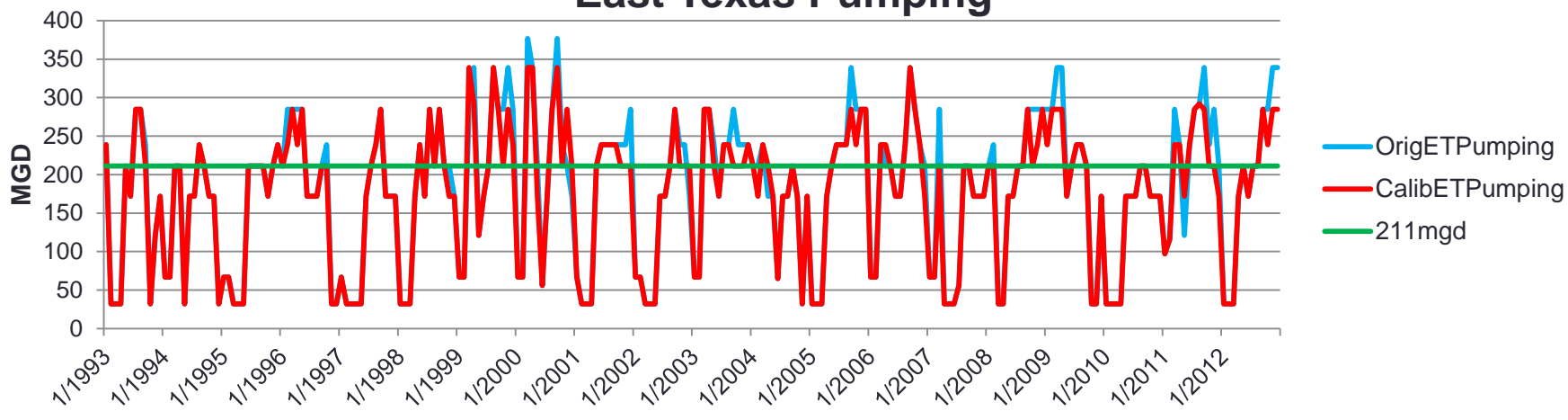

# **Results**

- 6 Parameters
- 8 piece objective function
- Convergence ~9 hours

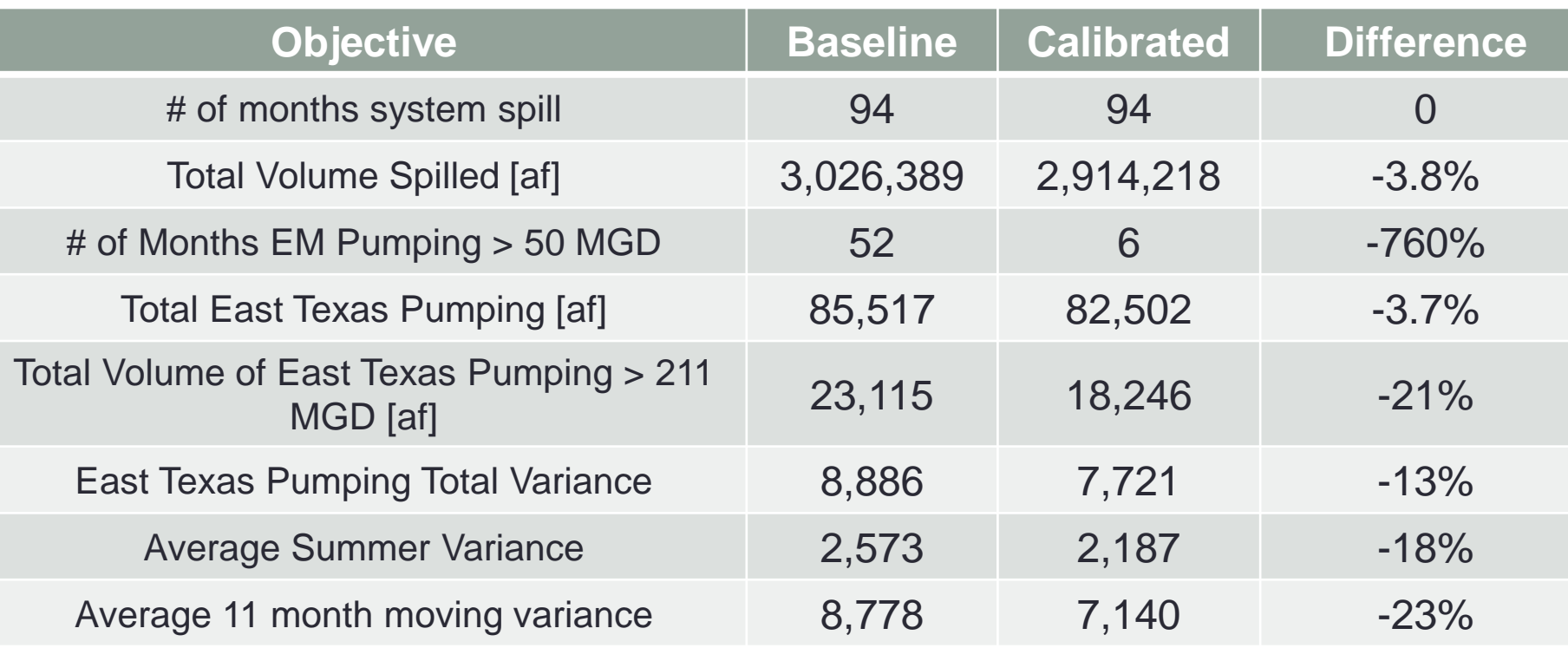

- Pumping variance reduced
- Eagle Mountain Pumping > 50 MGD *significantly* reduced
- No adverse impacts on the system
	- Optimized policy parameters plugged into daily forecasting model

# **Summary**

- Fully automated calibration/parameter estimation is possible
	- Works well with single or multi-objective problems
- Allows modeler to explore influence of parameters, parameter ranges, and system response quantitatively
- Time savings!
- Challenges
	- Need good estimates of parameter range
	- Still need parameters that make sense!
	- What is/isn't included in your objective function matters!
	- Weighting of objective function components is fairly subjective

### References

- PEST<http://www.pesthomepage.org/>
- Duan et al. 1991,1992, 1993, 1994
- R. Smith 2014
- Thanks to Laura Blaylock at TRWD